九州大学学術情報リポジトリ Kyushu University Institutional Repository

[28\_01]九州大学大型計算機センター広報表紙奥付等

https://hdl.handle.net/2324/1470260

出版情報:九州大学大型計算機センター広報. 28 (1), 1995-03. 九州大学大型計算機センター バージョン: 権利関係:

## 編集後記

先日,とある飲み屋さんで,数人の酔っ払いが大きな声で天下国家を論じていました.酔っ払いの ことですから,気分はすっかり大蔵大臣や法務大臣はたまた総理大臣で,予算の使い方から死刑廃止ま で,もう何でもかんでも言いたい放題です.

すると,横に座っていた身なりのいい紳士がこう切り出しました.「いやあ,いいお話を聞きました. 今度ライオンズクラブの会合で講演しなくてはいけないので,この話をさせてもらおうと思います.」

あちゃー.ただの酔っ払いのたわごとだったんだけどなぁ...

 $\ast$   $\ast$ بلا

r九州大学大型計算機センター広報」は今号からA4版となり,表紙のデザインも一新されました. 今回からの表紙は、私の次に登場する「赤の N. Y.」君が Macintosh を駆使し、莫大な自己資金と労力 を投入した力作です.

「過激派のビラみたいだ」などとも言われていた以前の表紙に愛着を感じておられた方も多いでしょ うが,どうか「新装開店」となったセンター広報もぜひご愛読(?)ください.

(謎の公務員A)

うーむ. "莫大な自己資金と労力を投入した'(「謎の公務員A」参照)わりにはシンプルな表紙に なってしまいました.頭の中ではこれもしたいあれもしたいといろいろ考えていたのですが,結局は 3D モデリングツールと画像加工ソフトに振り回されてしまいました.やっぱりこの世界は底無しの世 界ですね.危うく我を失うところでした.

一応,使用した道具はというと,

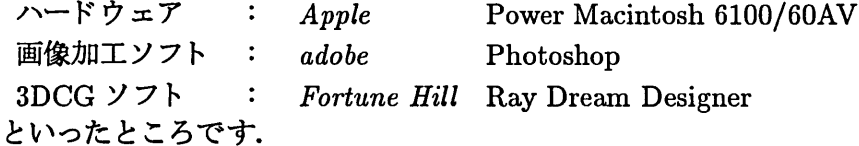

最近柱,個人でも雑誌の表紙並の絵を作ることができます.背景などの素材となる写真もフリーライセ ンスで売ってますし,上記のシステムでも60万円程度で揃えることができます.ただし,私の場合メ モリーが圧倒的に足りなかったので(16MB), ハードディスク(270MB)をバーチャルメモリとして 使っていました.そのため,画像のある領域を移動するという単純な処理だけでコーヒータイムになり ました.

後は努力と根性!仕事そっちのけで取り組めばあなたも立派な CG デザイナー. ・・・・・・・・いや,仕事は ちゃんとやっていたです。はい.

センターには,フルカラーPSプリンターがありますので(宣伝宣伝♪), Photoshop等で加工したPS 画像をどんどん出力してみてください.

"なんぴとたりとも ………"の (赤の N.Y.)

 $-67-$